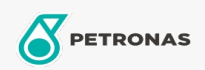

Olej silnikowy

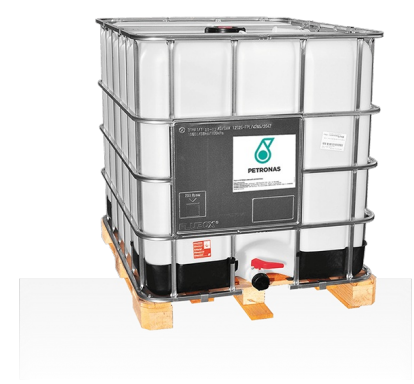

## Akcela ENGINE OIL 10W

## Zakres:

Długi opis: Wysokiej jakości olej mineralny do silników wolnossących i wysokoprężnych silnikach z turbodoładowaniem, w których wymagany jest olej jednosezonowy. Nadaje się do stosowania w przekładniach i układach hydraulicznych, dla których zalecany jest jednosezonowy olej API CE, .<br>SAE 10W.

**A** Kartę produktu

Lepkość: 10W

Specyfikacje przemysłowe: API CE

Aplikacje - dla stron konsumentów: Sprzęt rolniczy, Budownictwo, wydobycie i górnictwo